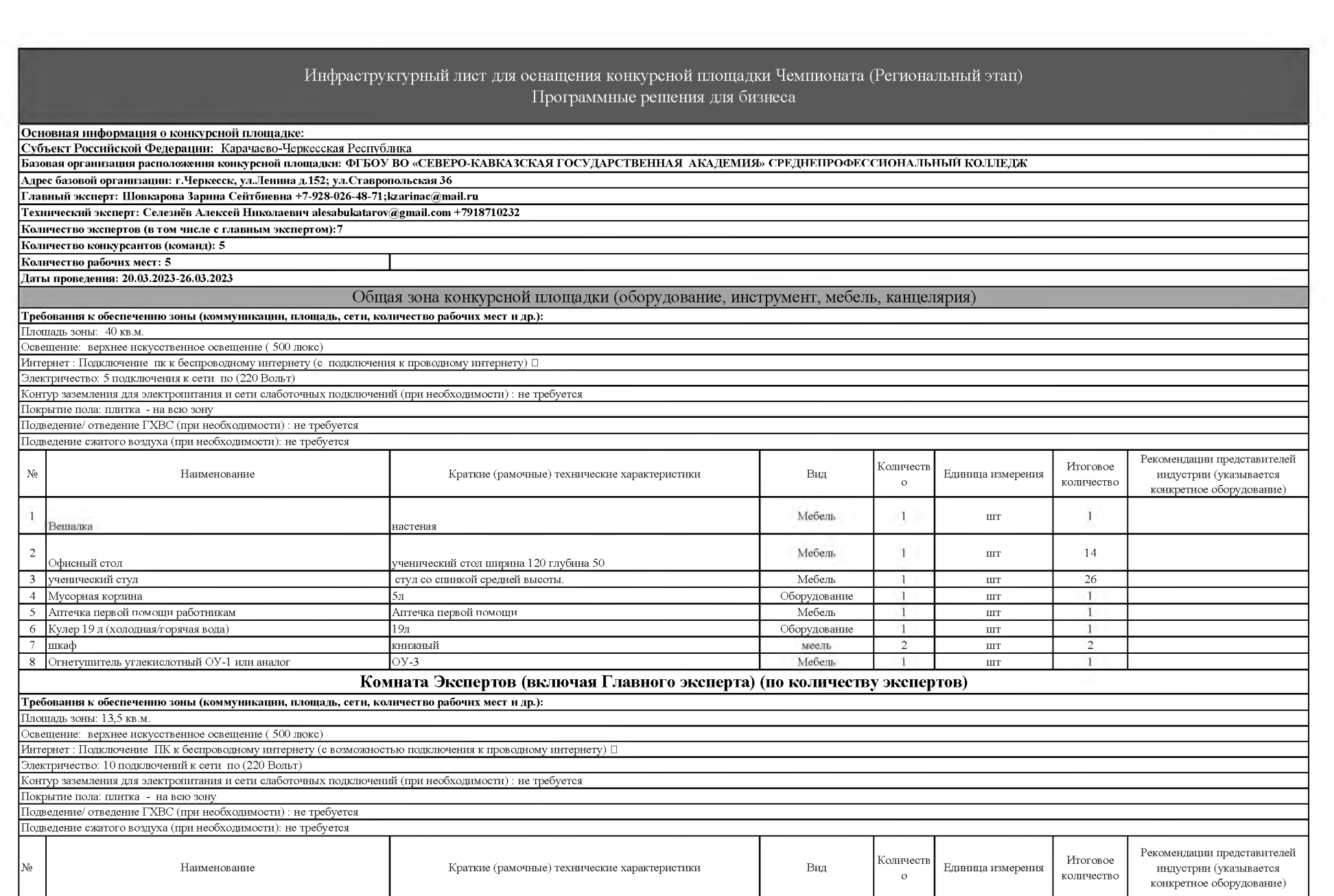

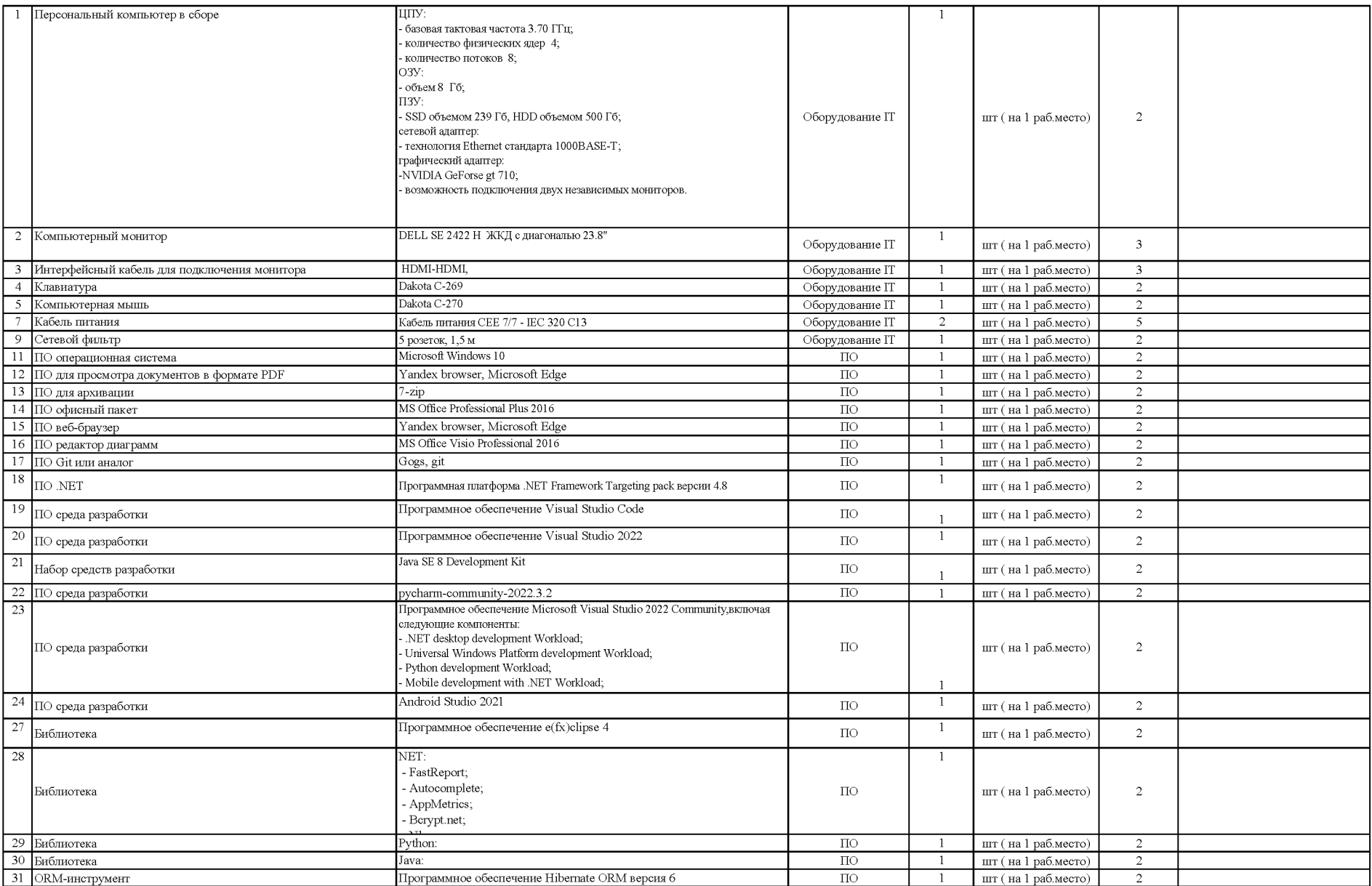

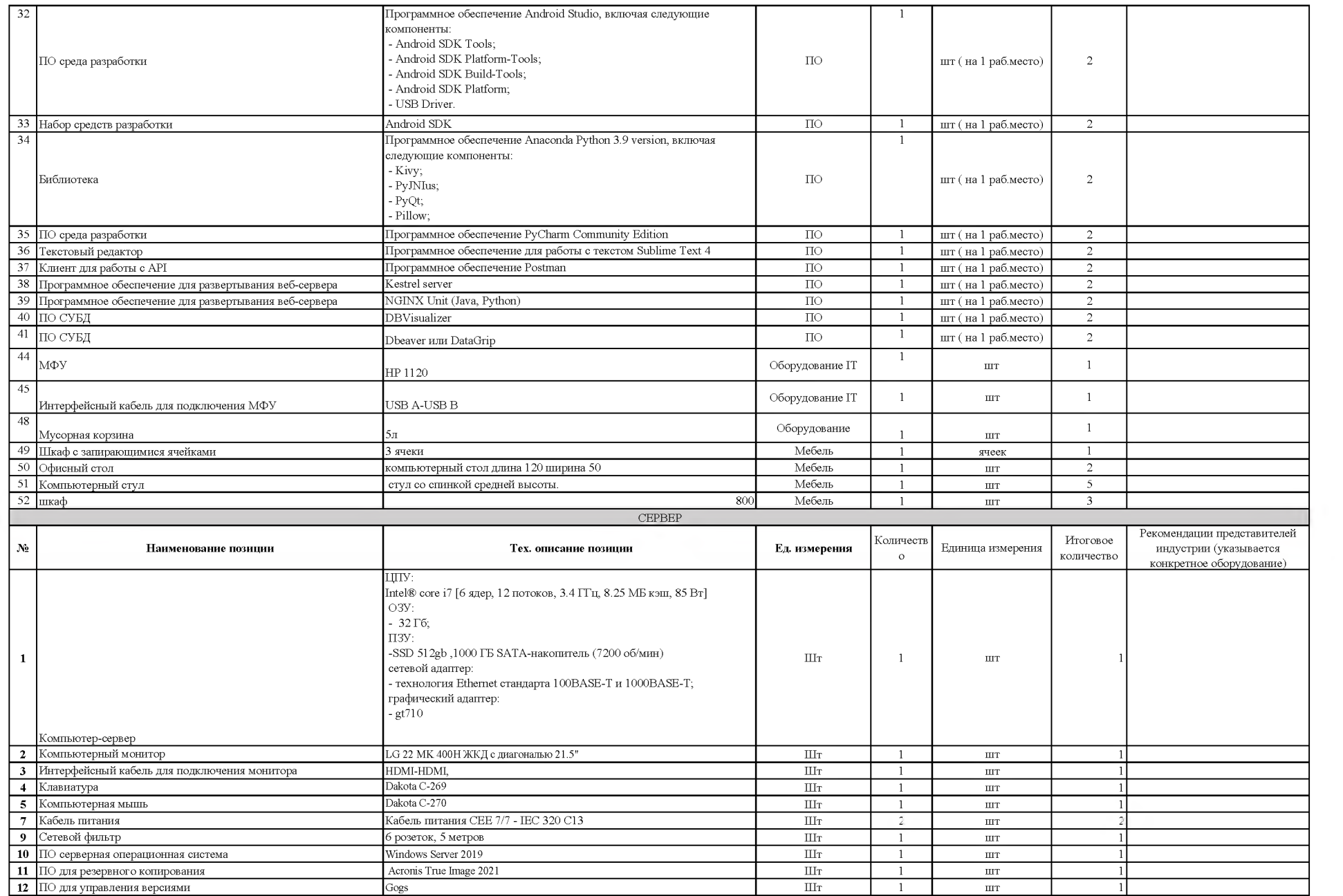

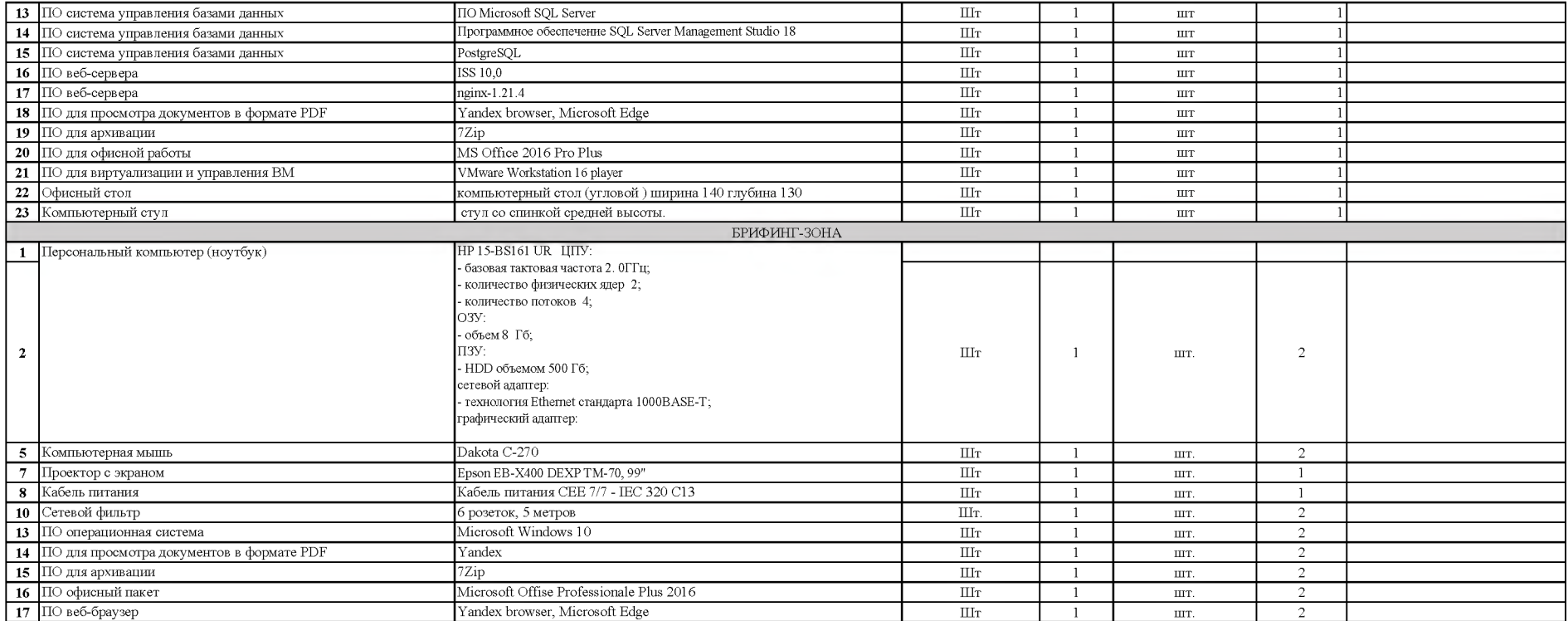

## Инфраструктурный лист для оснащения конкурсной площадки Чемпионата (Региональный этап) Программные решения для бизнеса

**Основная информация о конкурсной площадке:**

**Субъект Российской Федерации: Карачаево-Черкесская Республика**

–<br>Базовая организация расположения конкурсной площадки: ФГБОУ ВО ""«СЕВЕРО-КАВКАЗСКАЯ ГОСУДАРСТВЕННАЯ АКАДЕМИЯ» СРЕДНЕПРОФЕССИОНАЛЬНЫЙ КОЛЛЕДЖ

**Адрес базовой организации:** г.Черкесск, ул.Л енина д.152;ул.Ставропольская 36

**Главны й эксперт: Ш овкарова Зарина С ейтбиевна +7-928-026-48-71;[kzarinac@ mail.ru](mailto:kzarinac@mail.ru)**

.<br>Гехнический эксперт:Селезнёв Алексей Николаевич alesabukatarov@gmail.com +7918710232

.<br>Количество экспертов (в том числе с главным экспертом): 7

**Количество конкурсантов (команд): 5**

**Количество рабочих мест: 5**

**Даты проведения: 20.03.2023-26.03.2023**

1. Зона для работ предусмотренных в Модулях обязательных к выполнению (инвариант) (по количеству конкурсантов)

Рабочее место Конкурсанта (расходные материалы по количеству конкурсантов)

.<br>Требования к обеспечению зоны (коммуникации, площадь, сети, количество рабочих мест и др.):

Площ адь зоны: 76,11кв.м.

Освещение: верхнее искусственное освещение ( 500 люкс)

Интернет : Подключение пк к беспроводному интернету (с возможностью подключения к проводному интернету) □

Электричество: 10 полключения к сети по (220 Вольт и 380 Вольт) $\Box$ Контур заземления для электропитания и сети слаботочных подклю чений (при необходимости) : не требуется

Покрытие пола: плитка на всю зону

Подведение/ отведение ГХВС (при необходимости) : не требуется

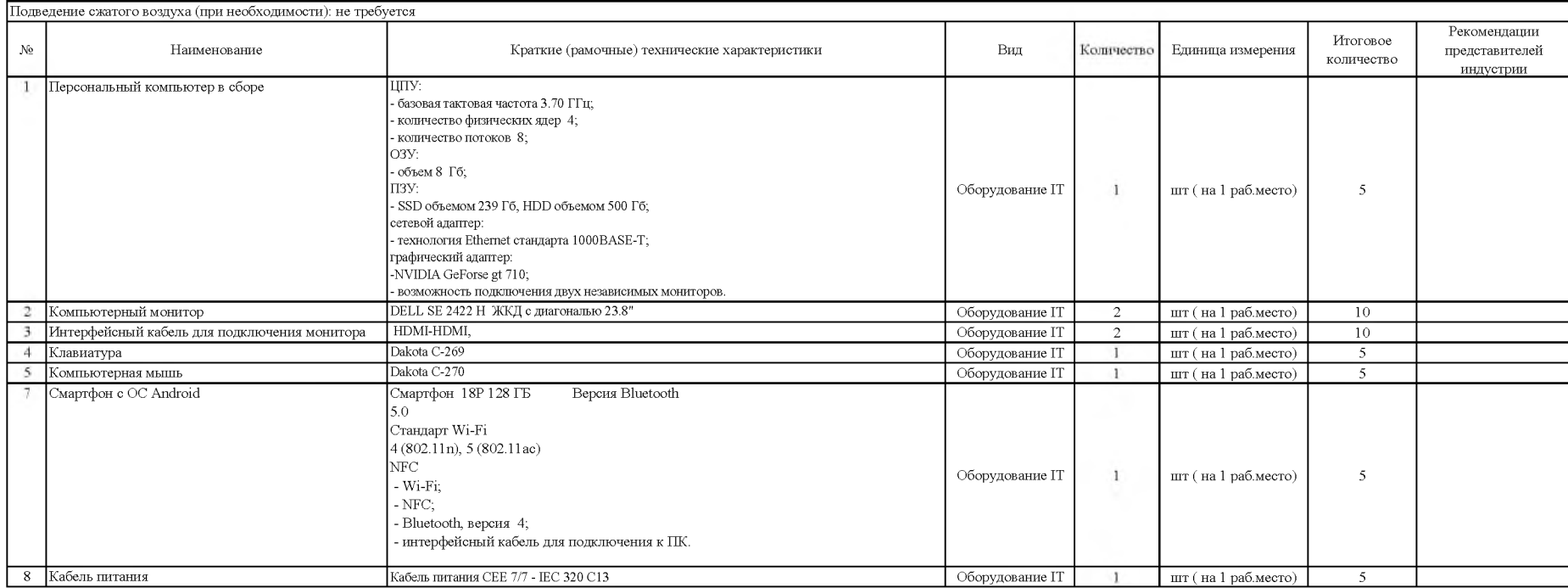

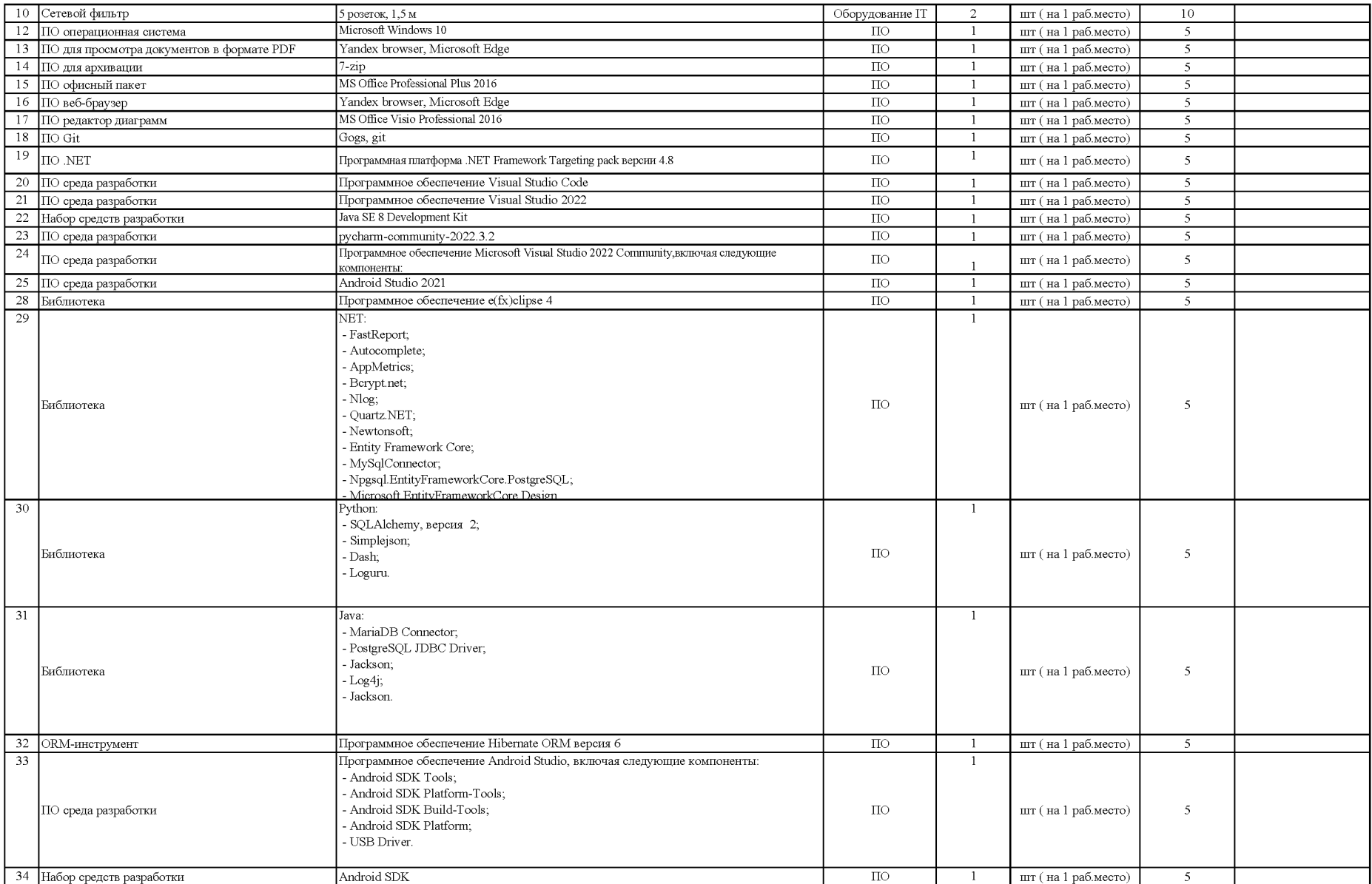

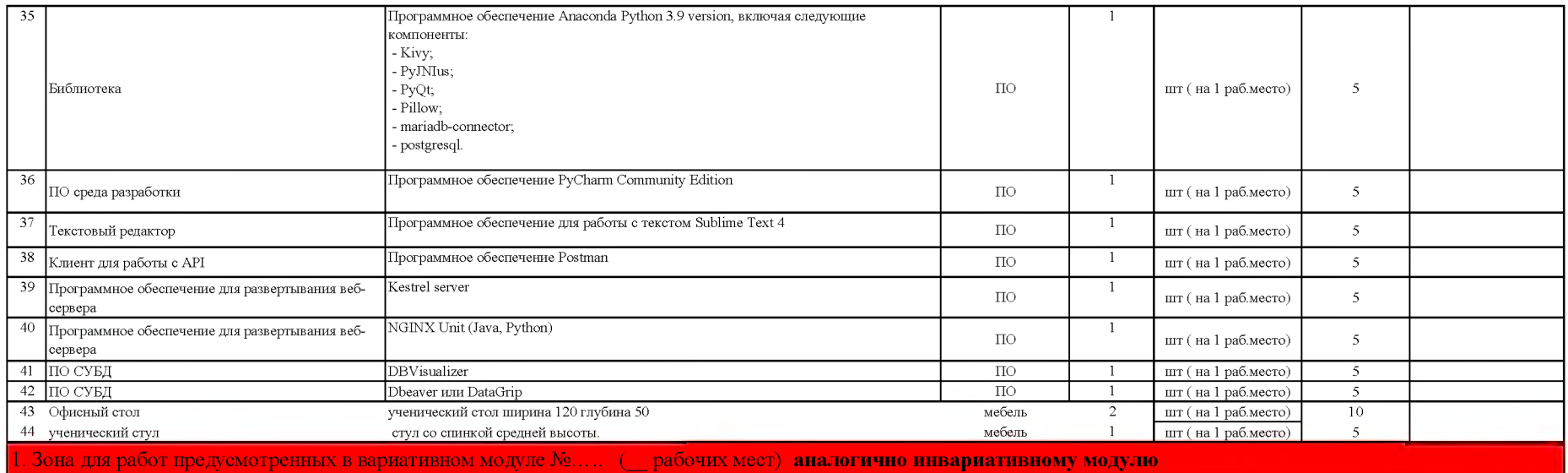

Рабочее место Конкурсанта (дополнительное оборудование, инструмент для выполнения модуля (по количеству рабочих мест)

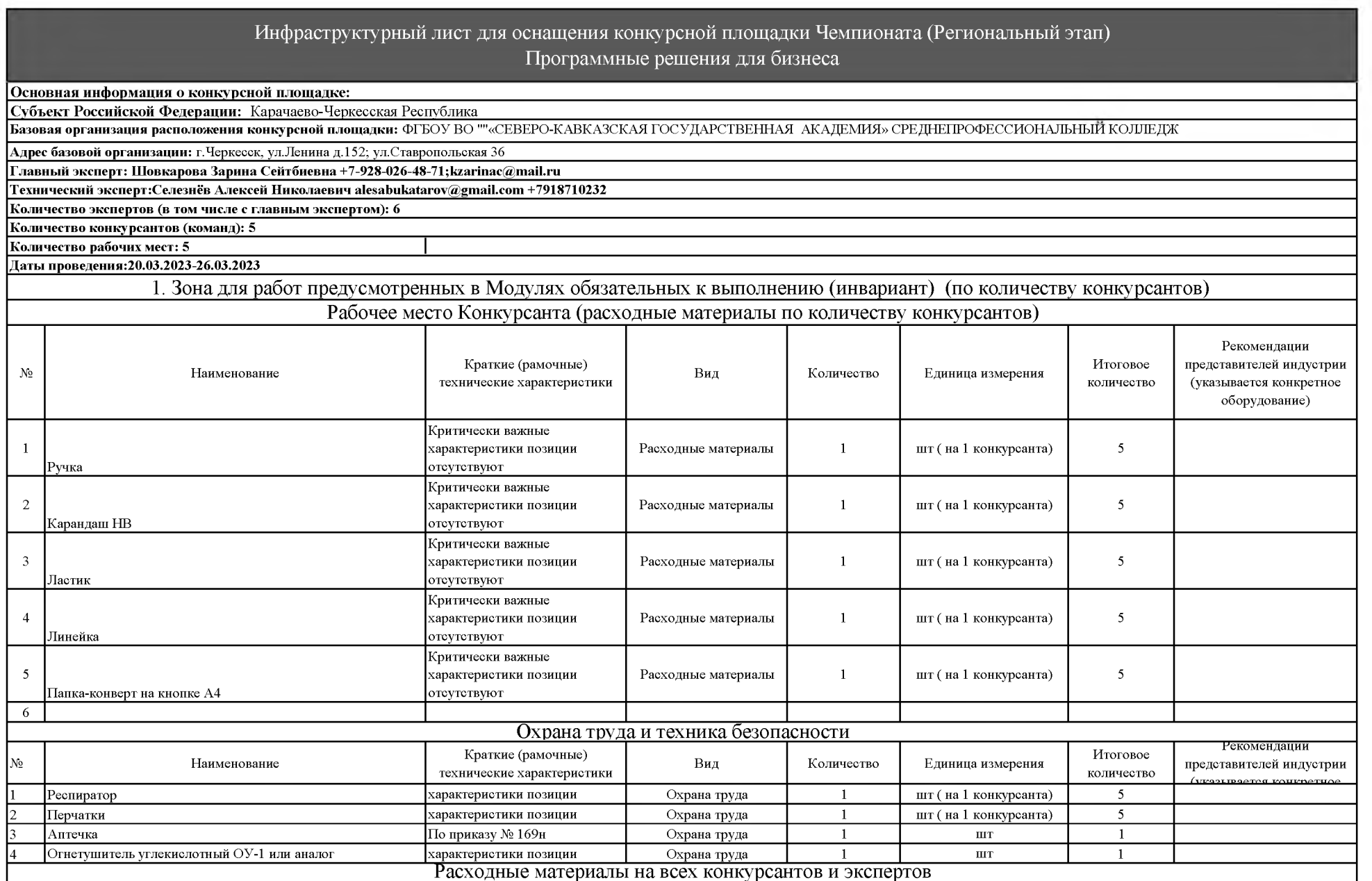

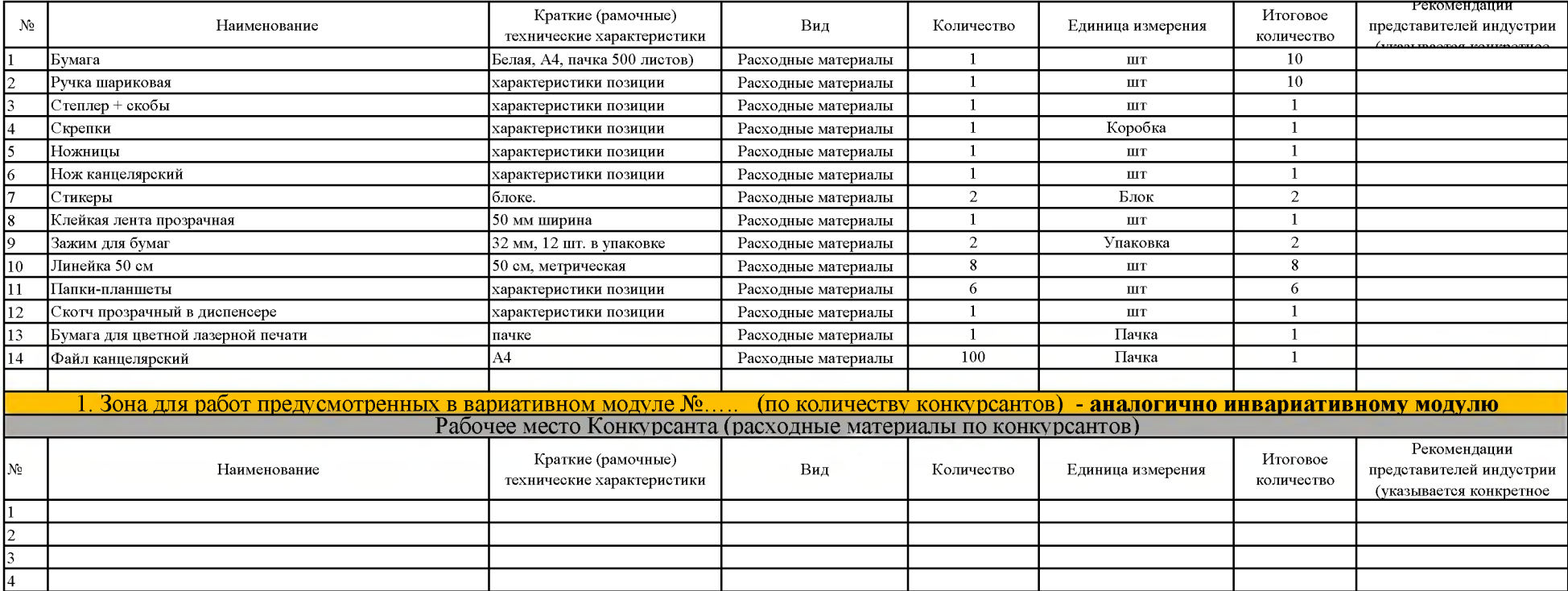

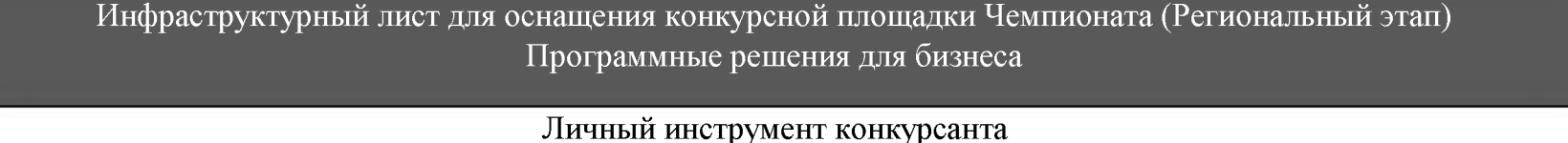

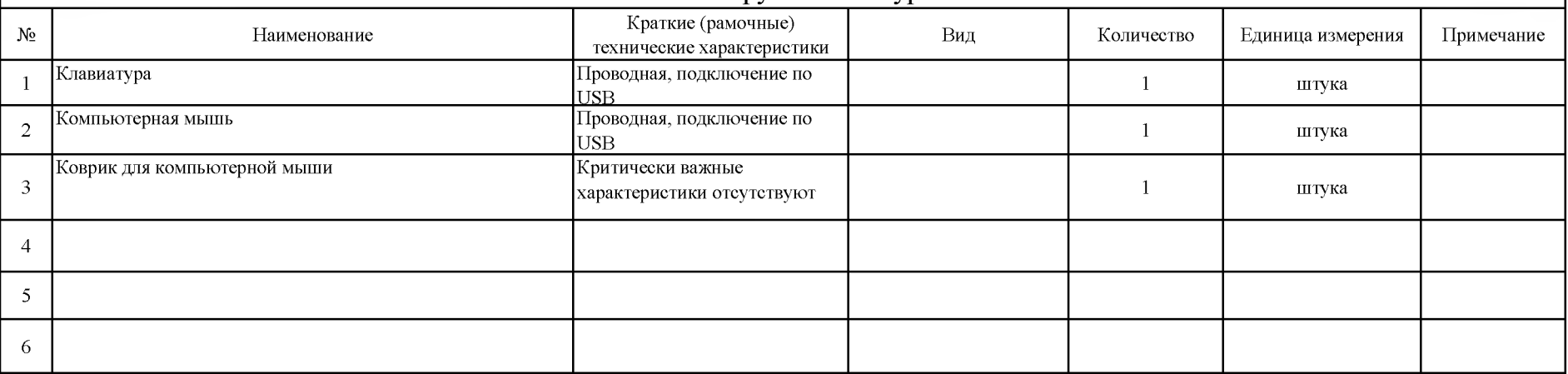